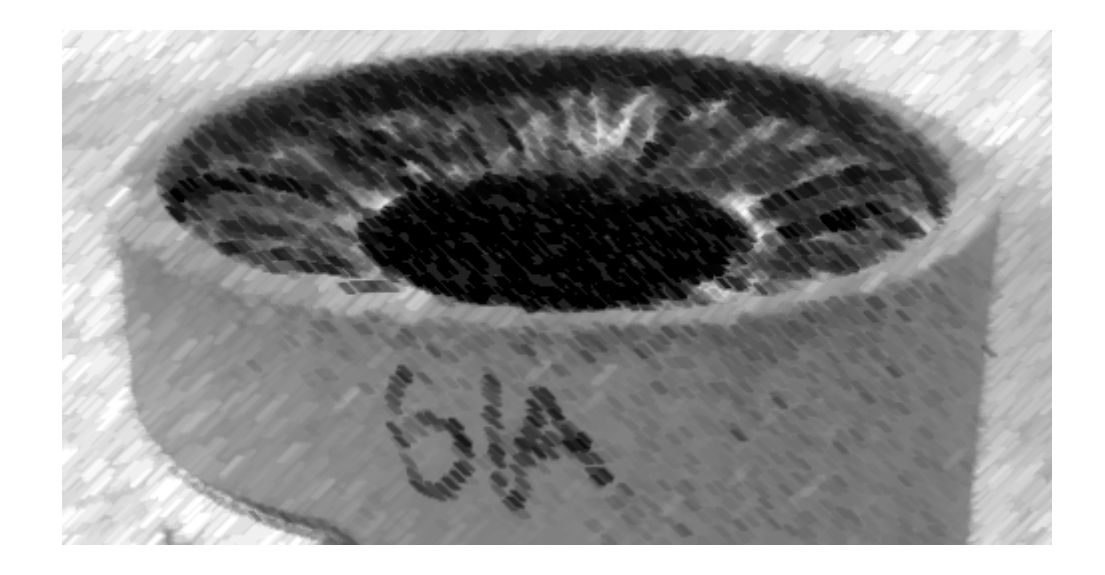

## CS61A Lecture 31

Amir Kamil UC Berkeley April 3, 2013

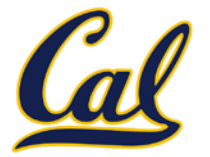

□ HW9 due tonight

## □ Ants extra credit due tonight  $\square$  See Piazza for submission instructions

## $\Box$  Hog revisions out, due Monday

□ HW10 out tonight

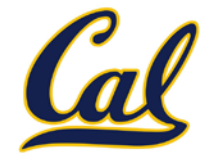

Scheme has built-in pairs that use weird names:

- **cons**: Two-argument procedure that **creates a pair**
- **car**: Procedure that returns the **first element** of a pair
- **cdr**: Procedure that returns the **second element** of a pair

A pair is represented by a dot between the elements, enclosed in parentheses

```
> (cons 1 2)
(1 \cdot 2)> (car (cons 1 2))
1
> (cdr (cons 1 2))
\overline{\mathcal{L}}
```
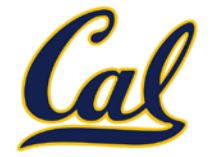

A recursive list can be represented as a pair in which the second element is a recursive list or the empty list

Scheme lists are recursive lists:

- **nil** is the empty list
- A non-empty Scheme list is a pair in which the second element is **nil** or a Scheme list

Scheme lists are written as space-separated combinations

```
> (define x (cons 1 (cons 2 (cons 3 (cons 4 nil)))))
> x(1 \ 2 \ 3 \ 4)> (cdr x)
(2 \; 3 \; 4)> (cons 1 (cons 2 (cons 3 4)))
(1 2 3 . 4) (cons 2 (cons 3 4)) \rightarrow Not a well-formed list!
```
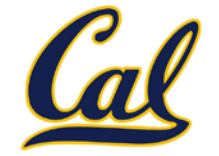

Symbols are normally evaluated to produce values; how do we refer to symbols?

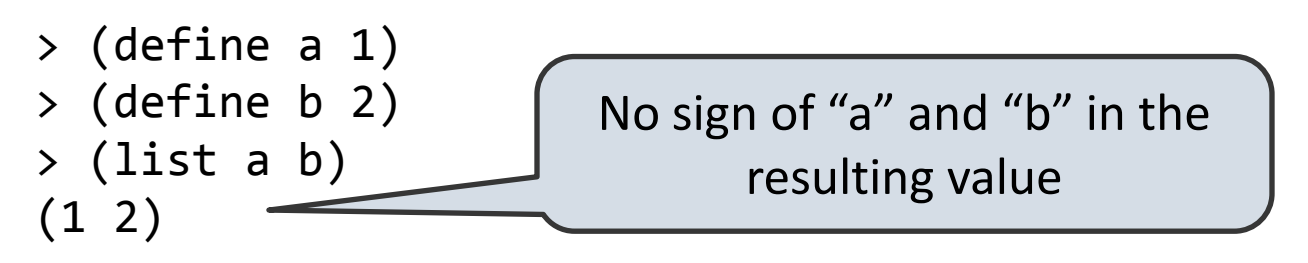

Quotation prevents something from being evaluated by Lisp

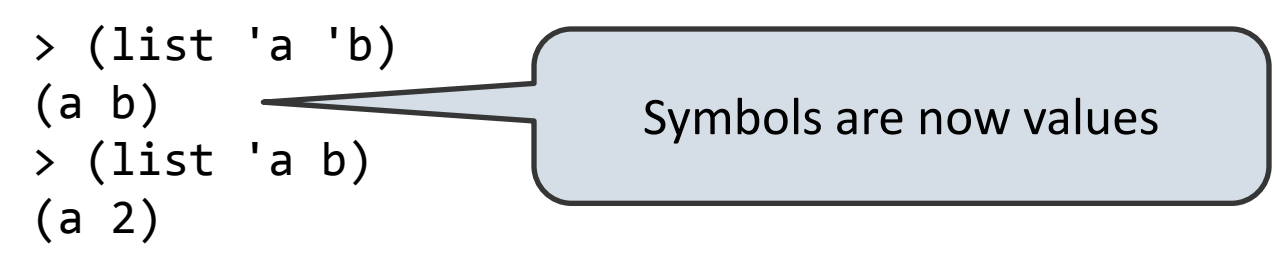

Quotation can also be applied to combinations to form lists

```
> (car '(a b c))
a
> (cdr '(a b c))
(b c)
```
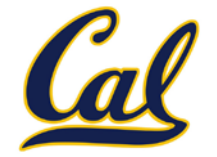

Dots can be used in a quoted list to specify the second element of the final pair

```
> (cdr (cdr '(1 2 . 3)))
3
```
However, dots appear in the output only of ill-formed lists

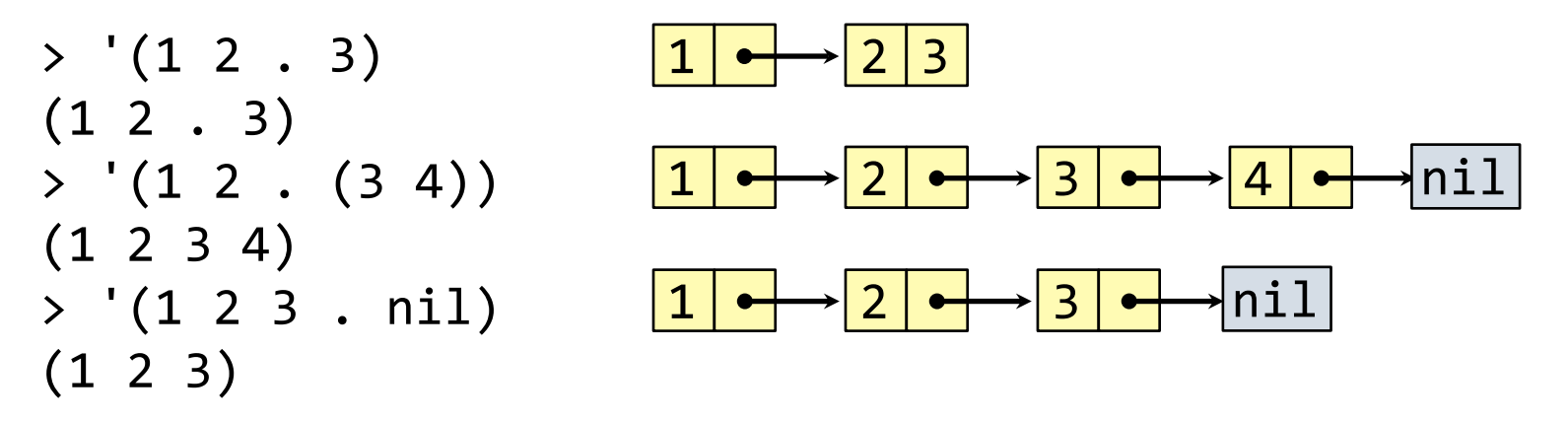

What is the printed result of evaluating this expression?

$$
\times \ ( \text{cdr } '(1 2) . (3 4 . (5))))
$$
  
(3 4 5)

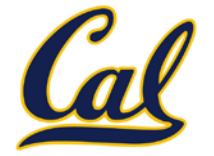

Let expressions introduce a new frame, with the given bindings

**(let ((<name> <exp>) ...) <body>)**

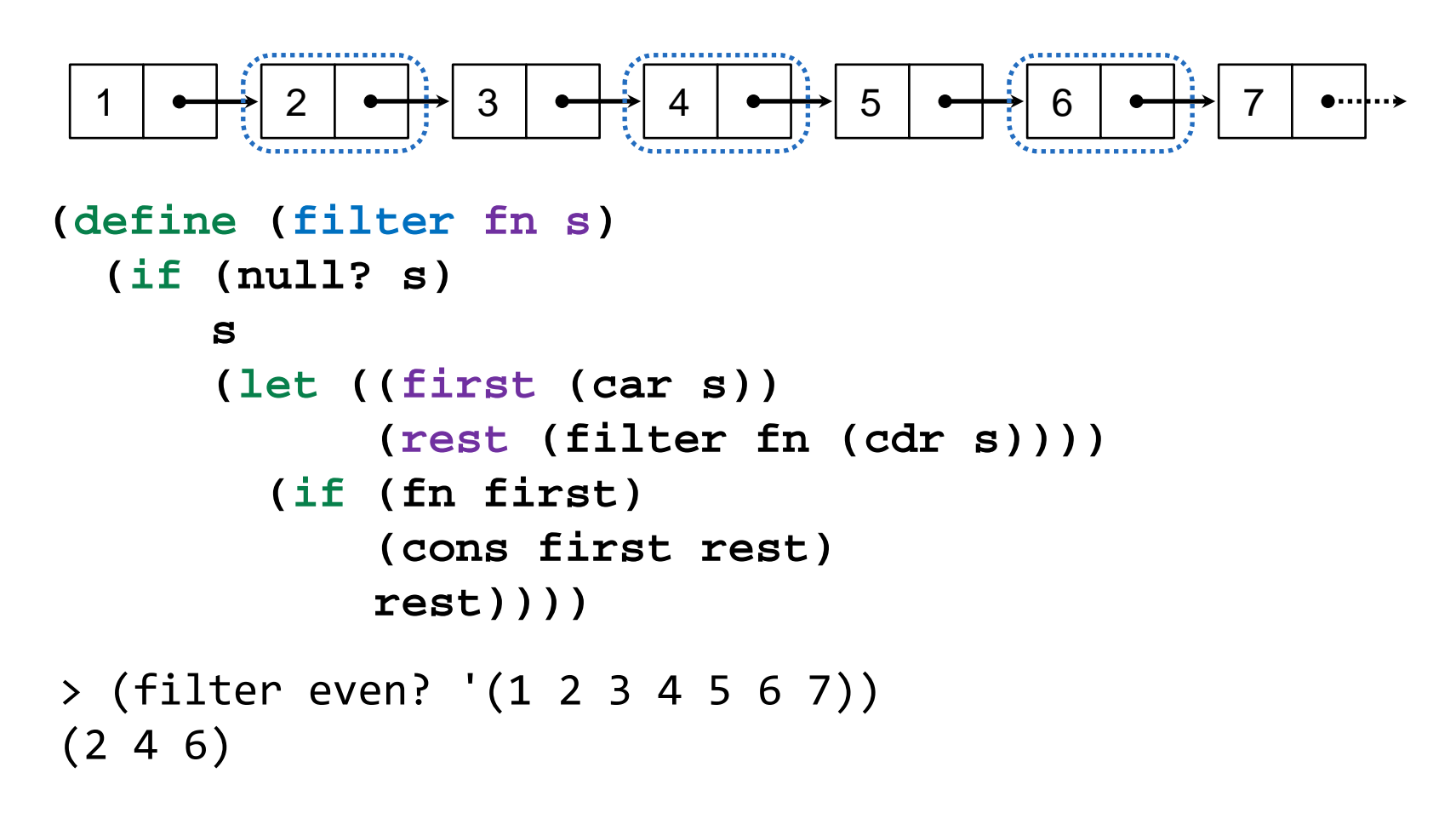

## Quick Sort

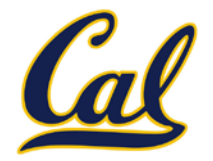

9 3 3 1 6 5 8 7

3 1 6 5 8 7 9

1 | 3 | | 6 | 5 | 8 | 7

Quick sort algorithm:

- 1. Choose a pivot (e.g. first element)
- 2. Partition into three pieces: < pivot, = pivot, > pivot
- 3. Recurse on first and last piece

```
7 8
                                                 5 | | 6 | | 8 | 7
(define (filter-comp comp pivot s)
   (filter (lambda (x) (comp x pivot)) s))
(define (quick-sort s)
   (if (<= (length s) 1)
 s
       (let ((pivot (car s)))
         (append (quick-sort (filter-comp < pivot s))
                  (filter-comp = pivot s)
                  (quick-sort (filter-comp > pivot s))))))
```
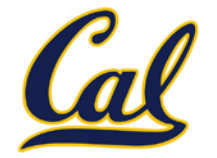

Begin expressions allow sequencing

```
(define (repeat k fn)
   (if (> k 0)
        (begin (fn) (repeat (- k 1) fn))
        'done))
(define (tri fn)
   (repeat 3 (lambda () (fn) (lt 120))))
(define (sier d k)
   (tri (lambda () (if (= k 1) (fd d) (leg d k)))))
(define (leg d k)
   (sier (/ d 2) (- k 1)) (penup) (fd d) (pendown))
             (begin <exp<sub>1</sub>> <exp<sub>2</sub>> .... <exp<sub>n</sub>>)
```